## **MLA Format & MS Word**

**FONT:** Calibri – 12 (Your teacher may instruct you to use another font.)

**LINE SPACING:** Double (2.0)

**PAGE NUMBERS: INSERT - PAGE NUMBER - TOP OF** PAGE $\rightarrow$ PLAIN NUMBER 3 $\rightarrow$ Type your LAST name in front of the number. Space once after name. Click **Close Header and Footer**.

**HEADING:** In the upper left-hand corner of the page, type your name, your teacher's name, the class, and the date.

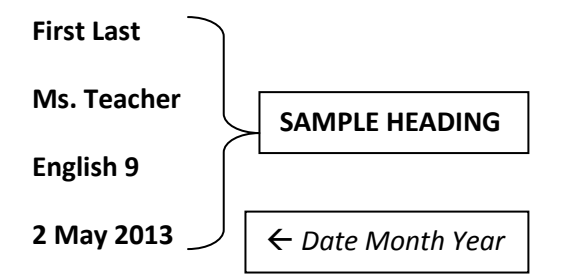

**TITLE**: Enter after you type the date and center the title.

**BEGIN TYPING:** Press the TAB key to indent the first line of each paragraph. Do not put extra lines between paragraphs.

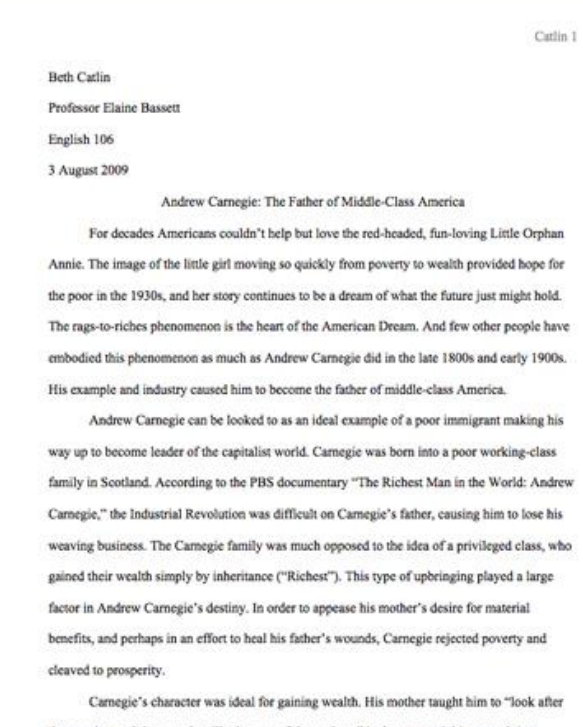

the pennies, and the pounds will take care of themselves;" he later turned this proverb into "watch the costs, and the profits take care of themselves" ("Richest"). Such thrift was integral to his future success. He also believed that "all is well since all goes better" ("Richest"). His theory

## **How to Create Your Works Cited Page**

**PAGE BREAK:** After the last paragraph of your essay: INSERT->PAGE BREAK

**WORKS CITED TITLE**: Center and type the words **Works Cited**

**ENTER YOUR MLA CITATIONS** in alphabetical order by the first letter of the citation (ignoring "A," "An," & "The").

HANGING INDENT: HOME-PARAGRAPH-> INDENTATION->SPECIAL: HANGING 0.5"

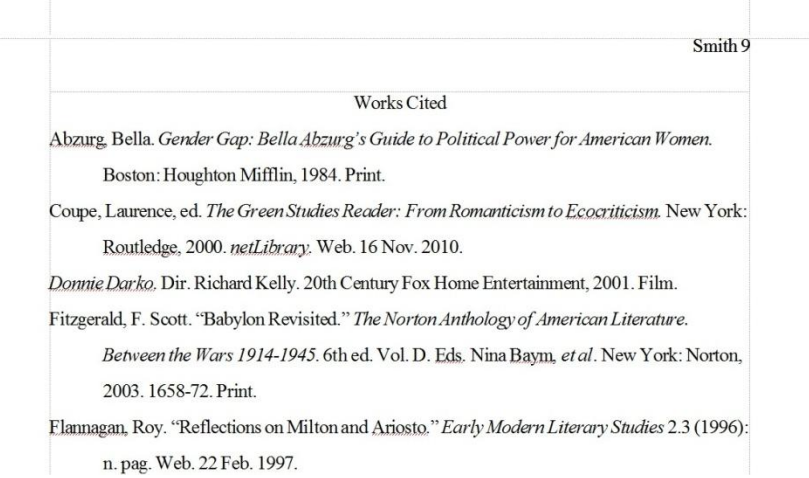